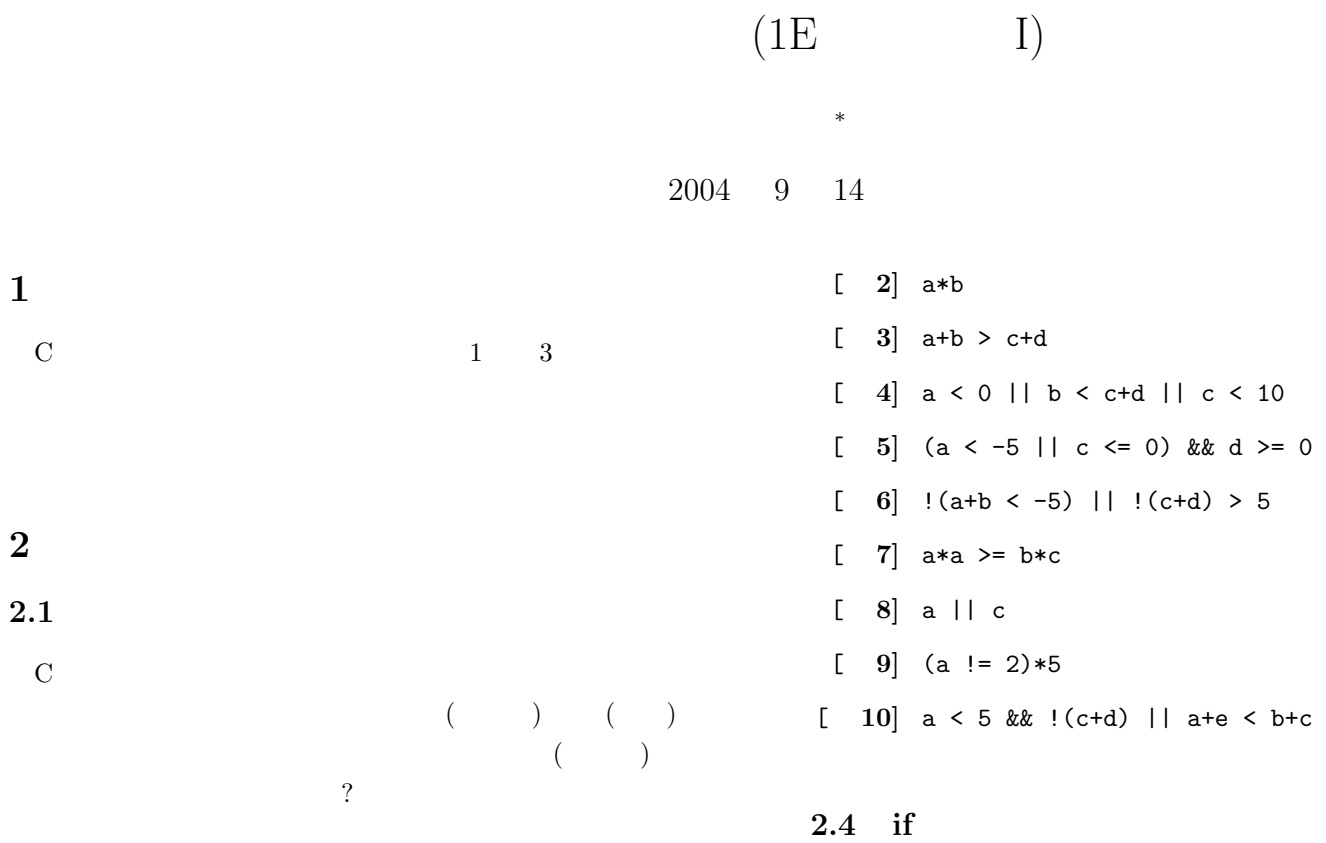

# $2.2$

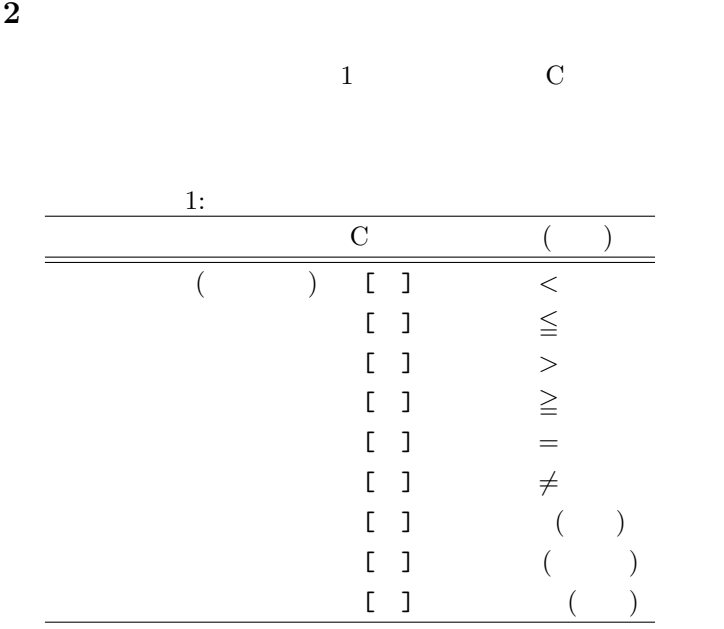

論理演算子 [ ] 論理積 (かつ)

 $[1]$   $(2)$  $\begin{pmatrix} 1 & 1 & 1 \end{pmatrix}$ 

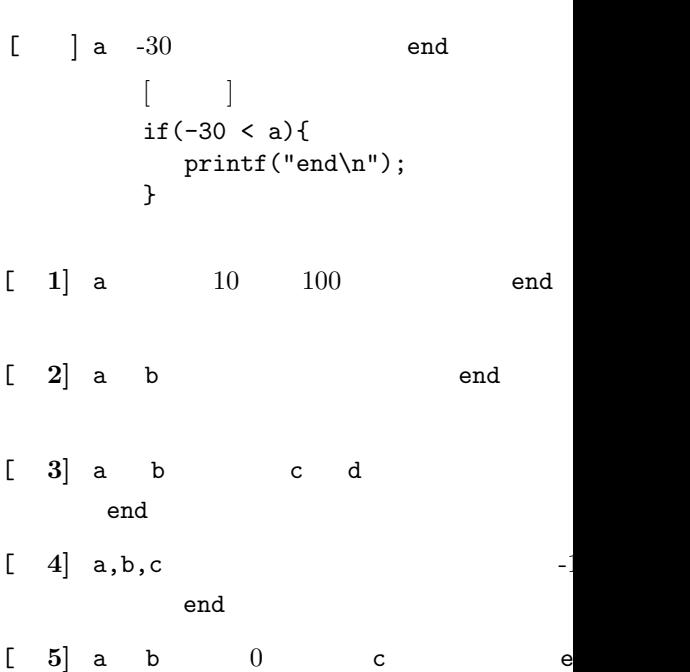

 $2.3$ 

 $1 \t 10$ 

 $\overline{\mathbf{3}}$ 

 $a = -4$   $b = -2$   $c = 0$   $d = 2$   $e = 4$ 

選択の構文のフローチャートを図 5~図 7 に示す。フローチャー トの横に書かれている構文中の [ ] [ ] の命令を書け。

 $1\qquad 5 \qquad \qquad \text{if}$ 

### 8 12  $[$   $]$   $[$ ] or  $\mathbb{R}^n$

10

a 10 100

## $5\,$

 $\overline{4}$ 

- 
- $\left[ \begin{array}{cc} & 1 \end{array} \right]$
- 
- 整数 a extensive formulation  $\mathbf{a}$ – もし、 a  $0 \qquad \qquad$ 
	- ∗  $\mathbf a$

 $2\overline{a}$ 

- さもなければ、もし、 a
	- $a \t 0$  $0 \angle$
- ∗ a  $10$ – さもなければ、もし、
- a  $10$
- ∗ a 100 – さもなければ
	- ∗ a 100

# $[-2]$

- $-$  and  $\mathbb{R}$ I and  $\overline{1}$  and  $\overline{2}$ ?」と表示する。  $-$  1:  $2:$  3:  $-$  a  $-$  a  $* a 1$ · 「不正解です。」と表示する。  $* a 2$ · 「不正解です。」と表示する。  $* a 3$ · 「正解です。」と表示する。
	- $\star$ · 「質問にまじめに答えろ。」と表示する。

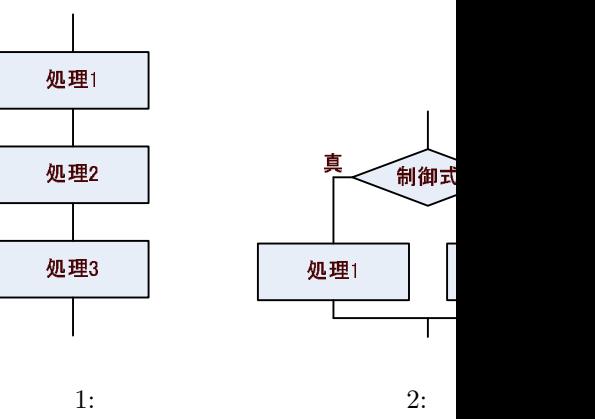

偽 - Ĭ\_ 処理1  $\blacksquare$  $\Gamma$ 

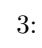

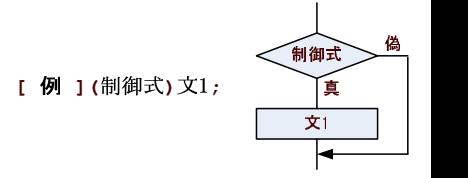

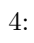

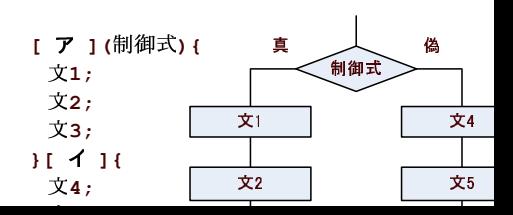

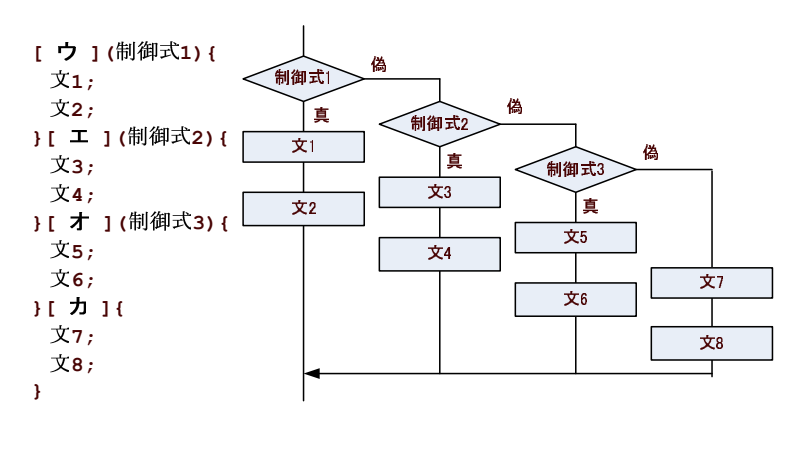

 $6:$ 

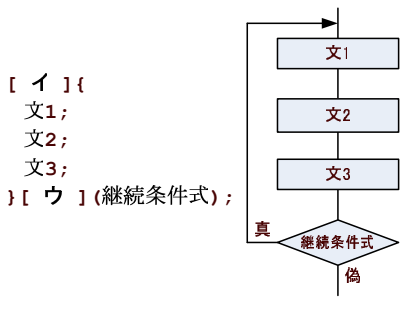

9:

偽 經統条件式 [エ] (継続条件式) { 傎 文1; 文1  $\overline{\chi_2}$  $\overline{\mathbf{x}}$ 3; 文2  $\dot{\mathbf{x}}$ 3 ⊐  $\overline{1}$ 

 $10:$ 

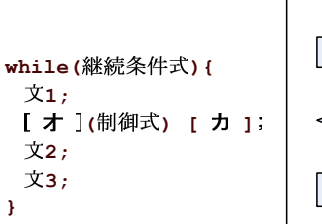

 $\overline{1}$ 

 $\overline{\mathbf{r}}$ 

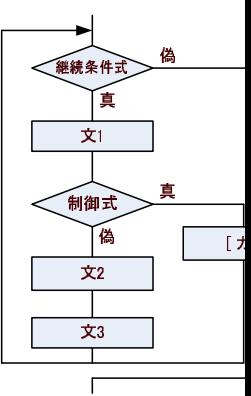

 $11:$ 

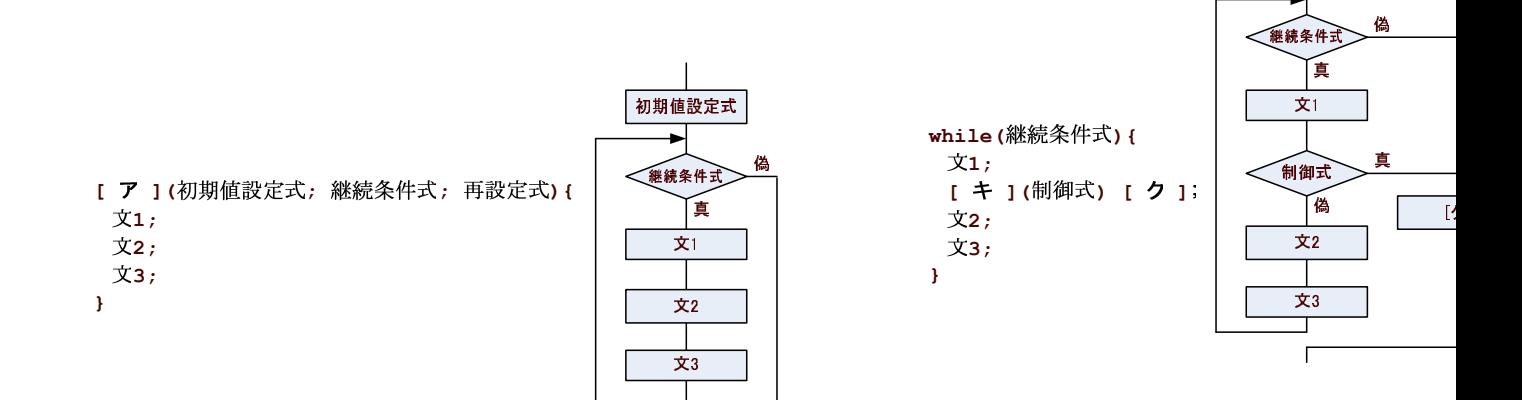

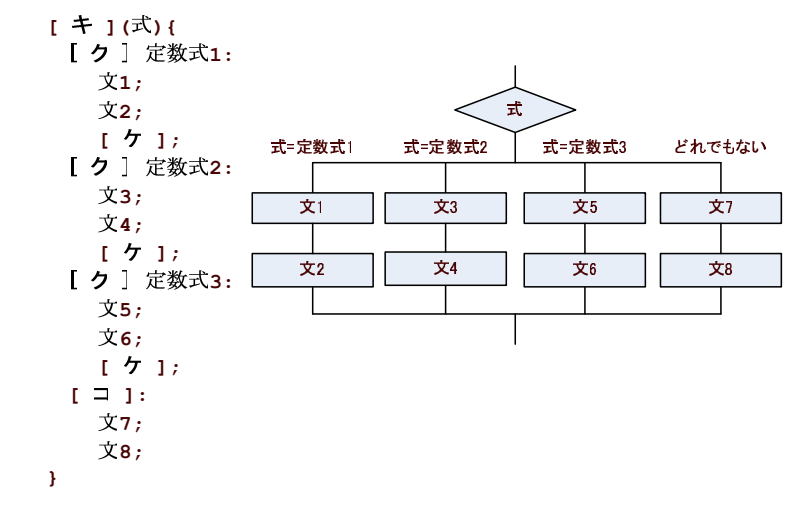

 $7:$